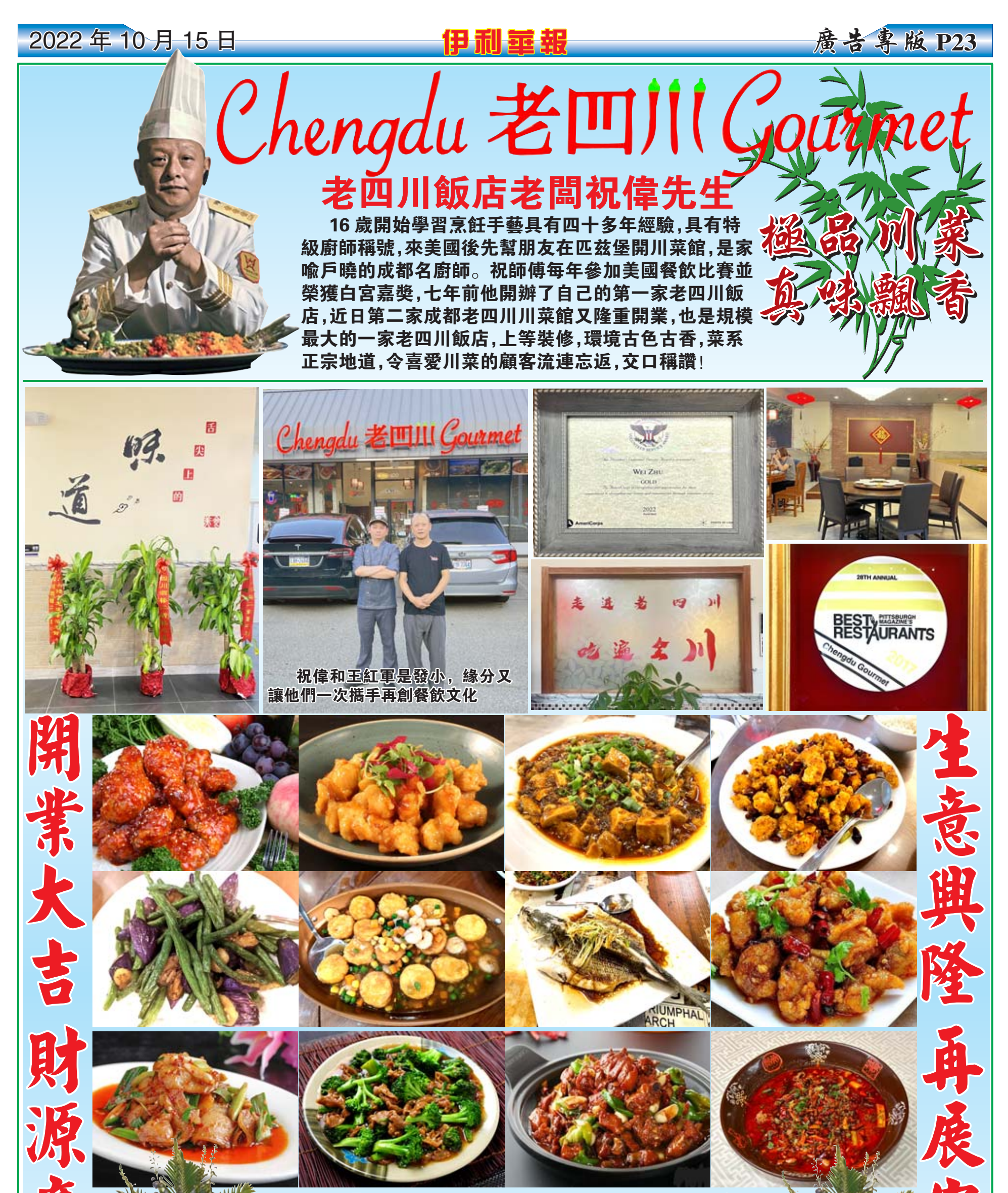

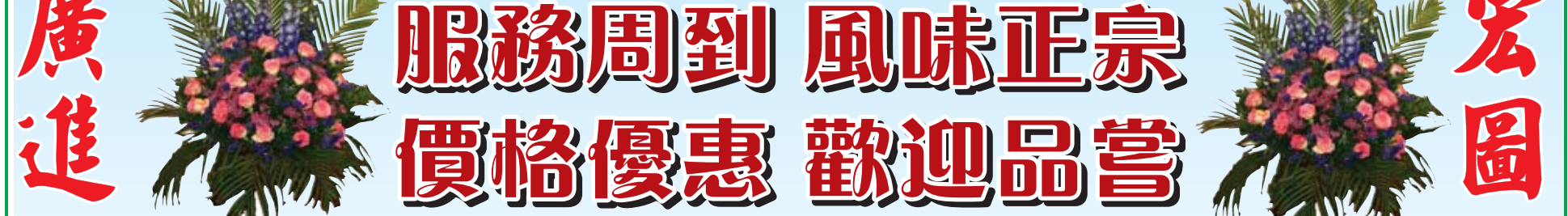

## 營業時間:

周一 至 周四: 11:00 AM - 3:00 PM / 4:00 PM - 9:30 PM 周五 和 周六: 11:00 AM - 3:00 PM / 4:00 PM - 10:30 PM 周日: 12:00 PM - 3:00 PM / 4:00 PM - 10:30 PM

電話:412-579-0998; 412-579-0999 傳眞:412-579-0997 4768 McKnight Rd, Pittsburgh, PA 15237 www.chengdugourmet2.com

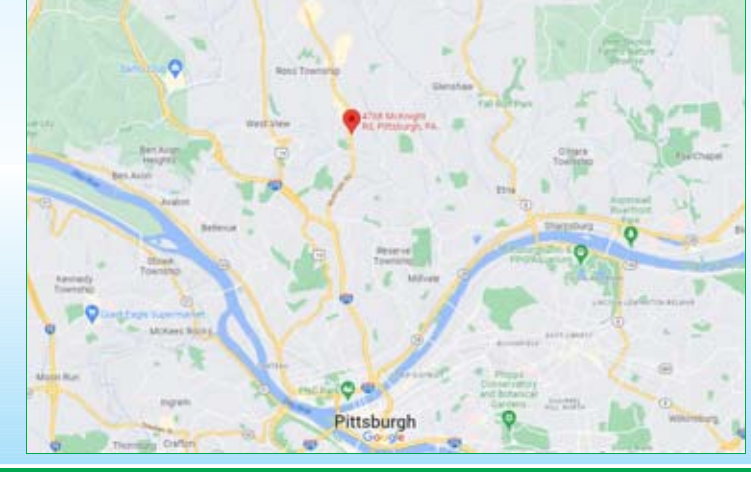